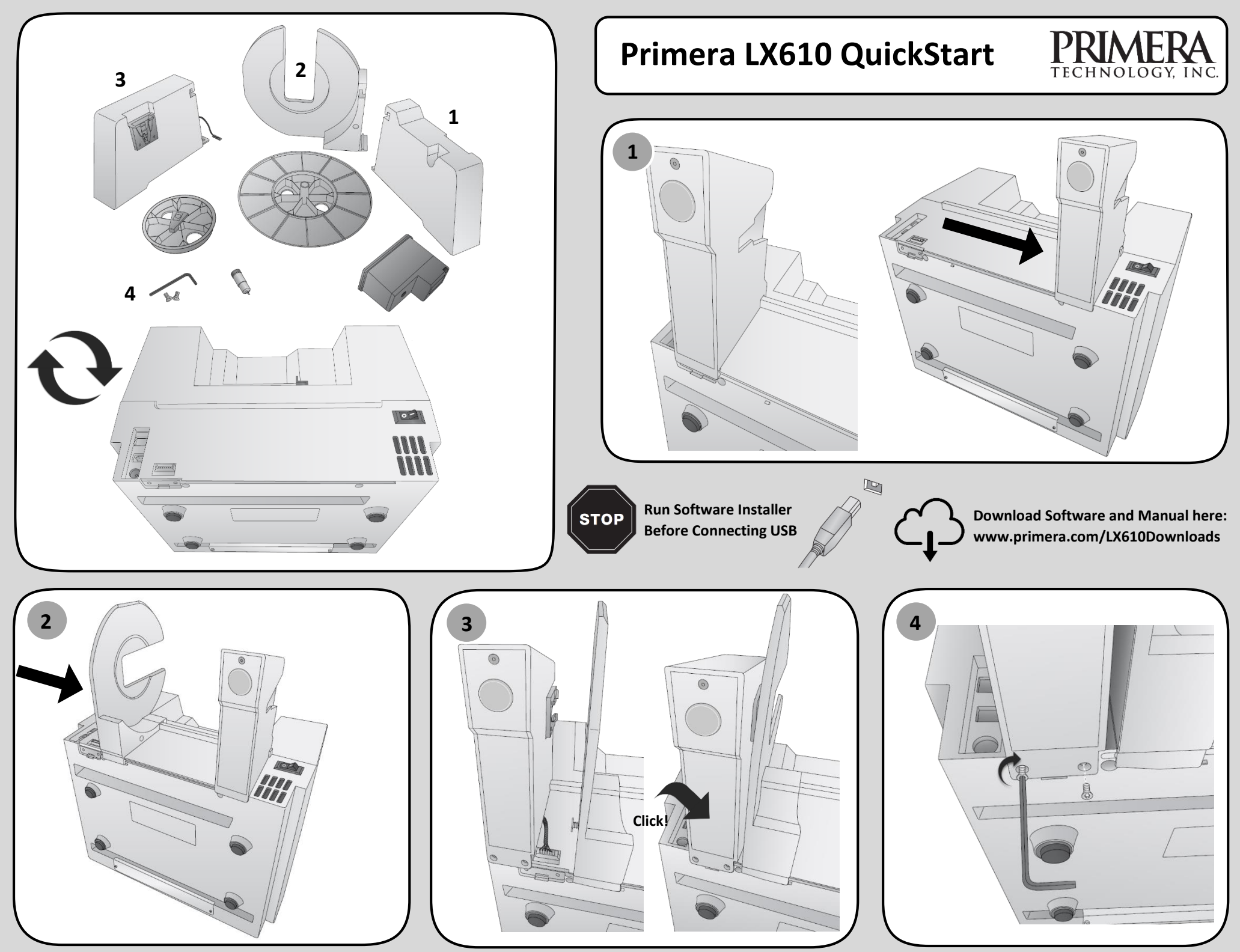

© 2019 All rights reserved 101619-511493 • www.telsa.com.mx • ventas@telsa.com.mx